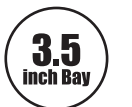

# **Internal Card Reader** USB3.0 内蔵カードリーダー

201212

alNex

# **AK-ICR-13**

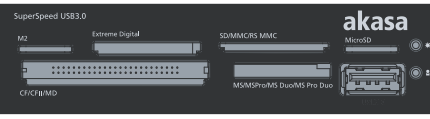

取扱説明書

### 株式会社 アイネックス www.ainex.jp

この度は弊社製品をお買上げいただきありがと うございます。本製品を安全かつ正しくお使いい ただくため、ご使用前に以下の説明をよくお読み ください。

## 特徴

- ■USB 3.0マルチメモリーカードリーダーとUSB 3.0ポートを1つにしたフロントパネルです。
- ■USB 3.0接続のカードリーダーはUHS-Iなどの 高速転送機能に対応します。
- ■カードリーダーは各メディア間の読み・書きが できます。(microSD⇔M2スロット間は排他使用)
- ■microSD/microSDHC/microSDXC/メモリー スティック マイクロの直挿しができます。
- ■USB 3.0をPC背面から前面に延長します。
- ■Aコネクタ接続のため、USB 3.0ヘッダーを搭 載しないマザーボードに最適です。
- ■ドライバ不要。Windows標準のドライバで動作 します。
- ■ブラックとホワイトのフロントベゼル付き。

## 仕 様

- ■3.5インチベイ用
- ■メモリーカードリーダー (USB 3.0)
	- ○スロット: SD/MMC×1、microSD×1、MS× 1、M2×1、CF/MD×1 (microSD⇔M2スロッ ト間は同時に使用できません。)
	- ○LED: 電源 (青)、アクセス (緑)
- ■I/Oポート
- ○USB 3.0ポート: 1 (USB 3.0 Standard-A)
- ■ケーブル (本体に直付け)
	- ○USB 3.0 Standard-A オス×2 (87.5cm)
- ■対応OS: Windows XP/Vista/7/8
- ■サイズ: W101.6×D119.5×H25.5mm (ケーブ ルを除く)
- ■材質: スチール、プラスチック
- ■カラー: ブラック
	- ■付属品 ○ベイ固定用ミリネジ×4 ○フロントベゼル (ホワイト。ブラックは装着
	- 済み) ○日本語取扱説明書

## 取付方法

- ①PCの電源を切り、電源ケーブルを電源ユニッ トから抜いた状態で作業してください。
- ②PCケースのサイドパネルと空きの3.5インチベ イフロントベゼルを取り外します。
- ③ケースの中にケーブル類を全て入れてから、 本製品とPC前面の位置が揃うまで押し込んで ください。(PCネジ穴と本製品ネジ穴の位置を 合わせる)
- ④付属ネジでPC本体に固定します。
- ⑤USBケーブルをマザーボードに接続します。ケー ブルは背面ポートに接続するため、ケーブルは パネルの隙間などから外に引き出してください。
- ⑥電源ユニットに電源ケーブルを接続し、PCの 電源を入れます。

## フロントベゼルの交換方法

- ①上部ケースを下部ケースから外します。左右計4か所の凹部で 固定しています。精密マイナスドライバーなどで上部ケースを 広げて外します。
- ②先に下部ケースから基板を取り外し、次にフロントベゼルを取 り外します。基板はネジで2か所が固定されています。
- ③交換用フロントベゼルを下部ケースに取り付けます。ベゼル下 部のツメが下部ケースの内側に入っているか確認してください。 ④基板を元に戻します。ベゼルの穴にUSBコネクタが収まってい るか確認してください。
- ⑤上部ケースを元に戻します。保護リングがケースに正しく収まっ ているか確認してください。

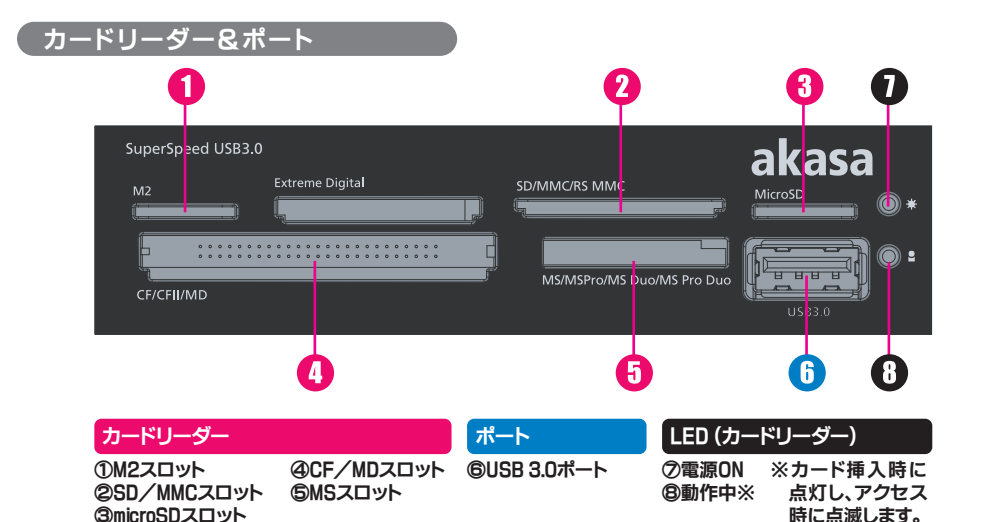

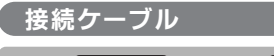

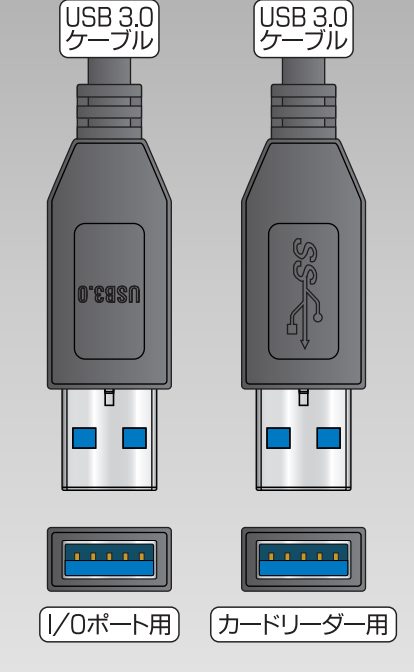

#### ← 形状や刻印は実際の製品と異なる可能性 があります。

# ▲ご注意

●製品は汎用品であり、全ての組み合わせにおいて動作を保証 するものではありません。 ●カードリーダーおよび各ポートの性能は接続先に準じます。

#### 【カードリーダーに関するご注意】

●miniSD、miniSDHCはアダプタが別途必要です。 ●microSD⇔M2スロット間は同時に使用できません。

●カードリーダー部下段のMS、CF/MDの各スロットへはカード を裏返して挿入してください。

- ●メモリーカードの著作権保護機能には対応しません。
- ●本製品はxDピクチャーカード対応チップを採用していますが、 xDピクチャーカードにつきましてサポート対象外とさせていた
- だきます。ご了承ください。 ●全てのメモリーカードで動作を保証するものではありません。

#### 【USB 3.0に関するご注意】

●USB 3.0ケーブルは背面ポートに接続するため、ケーブルはパ ネルの隙間などから外に引き出してください。

- ●デバイス/ケーブルの品質などにより、認識しない場合があり ます。
- ●正常動作しない場合、ドライバ・ファームウェアを最新版にする /ケーブルを短くすると改善する可能性があります。
- ●SuperSpeed (5Gbps) で動作するには、ホスト、ケーブル、ハブ、 デバイスなど全てがUSB 3.0に対応している必要があります。
- ●USB 2.0/1.1機器を接続できますが、動作はUSB 3.0になりま せん。

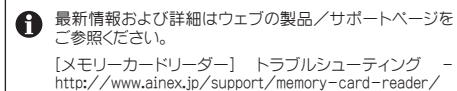